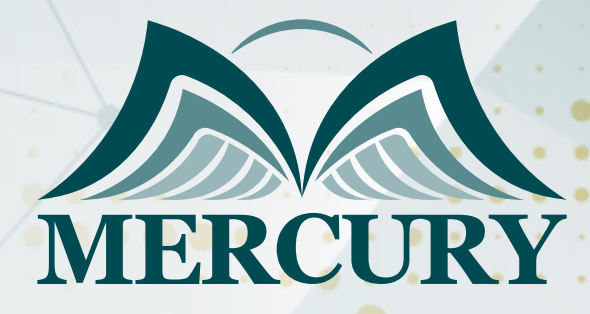

660

الحزام الأخضر لسداسية سيجما و Lean

19 - 23 اغسطس 2024 فيينا (النمسا)

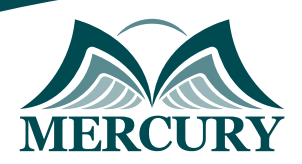

# الحزام الأخضر لسداسية سيجما و Lean

**رمز الدورة:** 112307\_120084 **تاريخ الإنعقاد:** 19 - 23 اغسطس 2024 **دولة الإنعقاد:** فيينا (النمسا) **التكلفة:** 4900 **اليورو**

### **المقدمة:**

إذا كنت ترغب في تعلم طريقة جديدة يمكن أن توفر لشركتك ملايين الدولارات، فإن هذه الدورة مصممة لك!

إن منهجية سداسية سيجما عبارة عن تطبيق ممنهج يتمحور تركيزه على تحقيق نتانج مالية كبيرة وزيادة رضا العملاء، وعند توظيفها بدقة على مشاريع مختارة تؤدي هذه المنهجية إلى انخفاض كبير أو الحد من العمليات غير الفاعلة والسيطرة عليها وتحديد وإزالة أسباب العيوب والأخطاء مما يؤدي إلى مكاسب مهنية كبيرة للمؤسسات، تزوّد هذه الدورة التدريبية المشاركين فيها بمفاهيم سداسية سيجما وLean، كما يتعلم المشاركون المراحل المختلفة من تلك المنهجية: من التعريف والقياس والتحليل والتطوير والمراقبة DMAIC باستخدام أمثلة واقعية للشركات من مختلف المجالات، ويتعلّم المشاركون أيضاً كيفية تحديد جوانب التحسين للمشاريع بهدف زيادة رضا العملاء وتقليل التباين، كما تركّز هذه الدورة التدريبية على إعداد المشاركين فيها لتطبيق مبادئ وممارسات وتقنيات Lean وسداسية سيجما، ويختص الحزام الأخضر بقيادة عمليات أصحاب المصلحة المكلّفين بعمليات تحسينية معينة، ولا تتطلب تلك العمليات في الغالب أنظمة إحصائية صارمة مثل الحزام الأسود، إن هذه الدورة التدريبية ذات محتوى مركّز ومتخصص ويزوّد المشاركين بحصيلة معرفية ثرية خلال 5 أيام من التدريب.

### **الفئات المستهدفة:**

- الموظفين في مختلف أقسام المؤسسات ومنها أقسام المالية وإدارة الجودة والعمليات التشغيلية وجميع المهنيين سواءً كانوا ملاّك أو أصحاب للمصالح المؤسسية.
	- كل من يجد في نفسه الحاجة لهذه الدورة ويرغب بتطوير مهاراته وخبراته.

### **الأهداف التدريبية**

# **في نهاية هذا البرنامج، سيكون المشاركين قادرين على:**

- القدرة على تطوير والتخطيط لتطبيق منهجية سداسية سيجما.
- تطبيق مبادئ نموذج تحسين الأداء من سداسية سيجما DMAIC.
	- دراسة العناصر المختلفة لتنفيذ مشروع تحسيني متكامل.
- وضع الفرضيات الإحصائية باستخدام الأدوات الإحصائية البسيطة.  $\bullet$
- استخدام أدوات نوعية لحل المشكلات المتعلقة بالمشاريع التحسينية.
- القدرة على الحد من الأخطاء والعيوب بتطبيق Lean وسداسية سيجما.
	- جمع وتحليل والتقدير الكمي للبيانات التي تساعد على تحسين العمليات.  $\bullet$ 
		- $\bullet$ توظيف التحليل الإحصائي باستخدام البرامج والأدوات الإحصائية.

#### **الكفاءات المستهدفة:**

- تطبيق سداسية سيجما.
	- Lean.
	- فهم طريقة S.5
- استخدام Poka yoke.  $\bullet$
- الإحصائيات الوصفية.  $\bullet$ 
	- اختبار الفرضيات.  $\bullet$
- تحليل نظام المقاييس.  $\bullet$
- المخططات البيانية والاستقرار.
	- قدرة وكفاءة العمليات.
	- مراقبة العمليات الإحصائية. $\bullet$

London - UK +447481362802 Istanbul - Turkey +905395991206 Amman - Jordan +962785666966

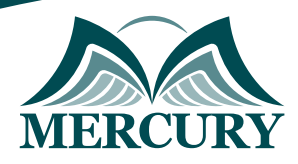

# **محتوى الدورة**

# **الوحدة الأولى، مقدمة تعريفية على منهجية سداسية سيجما:**

- التاريخ والأصل  $\bullet$
- ما هي فوائد استخدام سداسية سيجما؟  $\bullet$ 
	- تكلفة الجودة المتدنية  $\bullet$ 
		- تفاصيل المشروع

# **الوحدة الثانية، مرحلة التحديد، الأدوات والمنهجيات:**

- وضع ميثاق مشروع التحسين  $\bullet$ 
	- تحديد النطاق  $\bullet$

 $\bullet$ 

- تعريف مشروع سداسية سيجما
	- عملية اختيار المشروع  $\bullet$
- تعريف صوت العميل VOC وCTQ  $\ddot{\phantom{1}}$ 
	- نموذج كانو للتحليل Kano  $\bullet$ 
		- مراحل تطوير الفريق  $\bullet$ 
			- خطة التواصل
		- إدارة وتخطيط المشروع

# **الوحدة الثالثة، مرحلة القياس، المقدمة والأدوات:**

- أنواع البيانات  $\bullet$
- حوسبة "DPMO "ومستويات سيجما
	- التخطيط للعمليات
	- والنتيجة والسبب FMEAs
		- التحليل البياني
- تحليل التباين ANVOA والمخططات البيانية المتعددة  $\bullet$ 
	- تحليل مربع Chi  $\bullet$
	- المخططات البيانية  $\bullet$
	- تحليل أنظمة المقاييس: مقياس R&R  $\bullet$ 
		- تقنيات النمذجة  $\bullet$
	- مقدمة في برمجيات "Minitab "و"QIMacro"

### **الوحدة الرابعة، مرحلة التحليل، المقدمة والأدوات:**

- الربحية والإحصائيات الأساسية  $\bullet$
- السيطرة على المخططات البيانية ومدى الاستقرار
	- البيانات الطبيعية
	- قدرات العمليات "cp و CpK"

### **الوحدة الخامسة، مرحلة التطوير، المقدمة والأدوات:**

- التجربة والتطبيق
- مقدمة في منهجية Lean
	- أنواع المهدرات
	- أدوات Lean
		- برنامج S5  $\bullet$
	- التخطيط لتوزيع القيمة  $\bullet$ 
		- وكايزن Lean

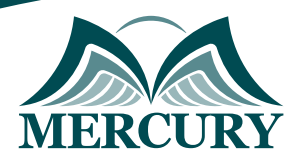

# **الوحدة السادسة، مرحلة المراقبة: المقدمة والأدوات:**

- مراقبة العمليات الإحصائية
	- التوثيق ووضع المعايير
		- خطط المراقبة
- التدقيق والتأكد من خلو الأخطاء

# **السابعة، مشروع الحزام الأخضر:**

- تسليم ميثاق المشروع
	- الأسئلة الختامية
- أفكار ونصائح للبدء في مشروعك

London - UK +447481362802<br>| Istanbul - Turkey +905395991206<br>| Amman - Jordan +962785666966

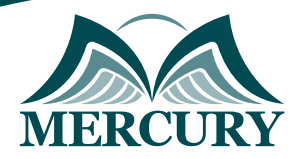

#### نهجوذج تسجيل : الحزام النخضر لسداسية سيجما و Lean

روز الدورة: 120084 تاريخ الإنعقاد: 19 - 23 اغسطس 2024 دولة الإنعقاد: فيينا (النوسا) التكلفة: 4900 اليورو

#### وعلووات الوشارك

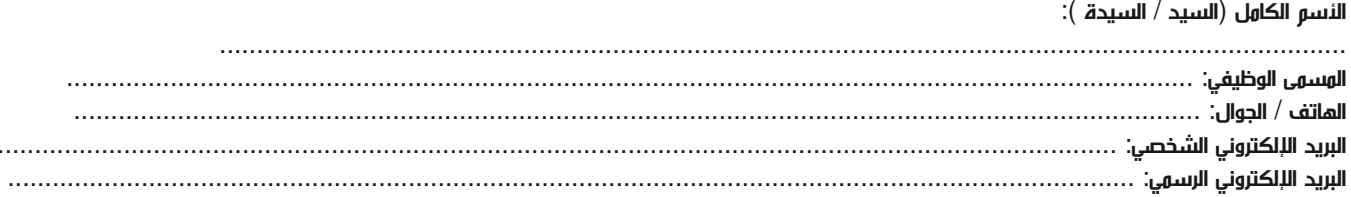

#### وعلووات جهة العول

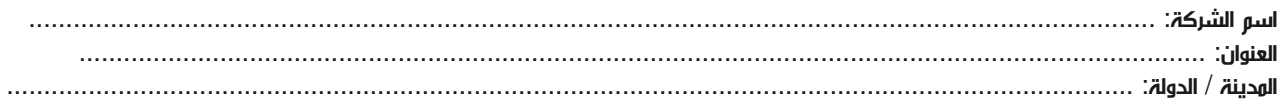

#### معلومات الشخص المسؤول عن ترشيح الموظفين

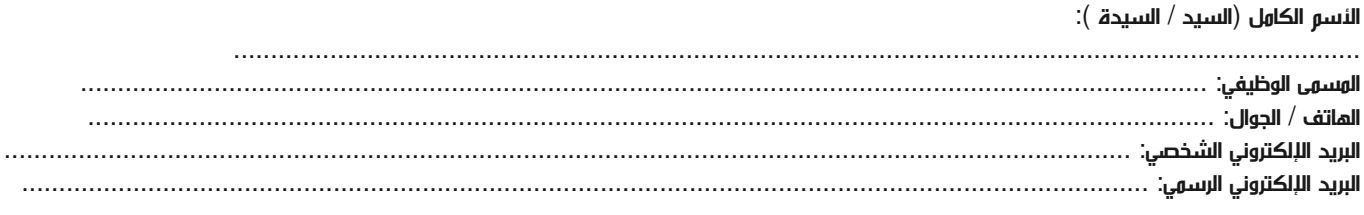

#### طرق الدفع

الرجاء إرسال الفاتورة لي

الرجاء إرسال الفاتورة لشركتي